Algorithms on graphs Module 1

#### Lecture 2 Graph traversals: depth-first search, breadth-first search and their applications. Part 1

Adigeev Mikhail Georgievich mgadigeev@sfedu.ru

#### Graph traversals

- Graph  $G=(V,E)$ .
- A graph *traversal*: start at a certain vertex and visit other vertices of G in a specific order.
- Traversals let us explore the graph and discover its structure.
- Depth-first traversal (DFS)
- Breadth-first traversal (BFS)

## Graph traversals

Depth-First Search

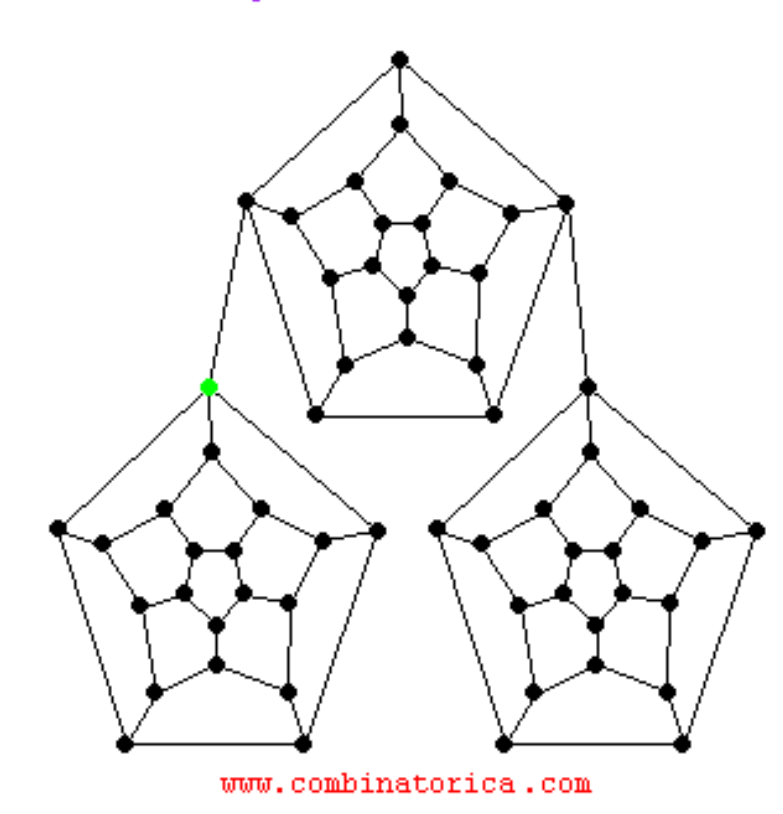

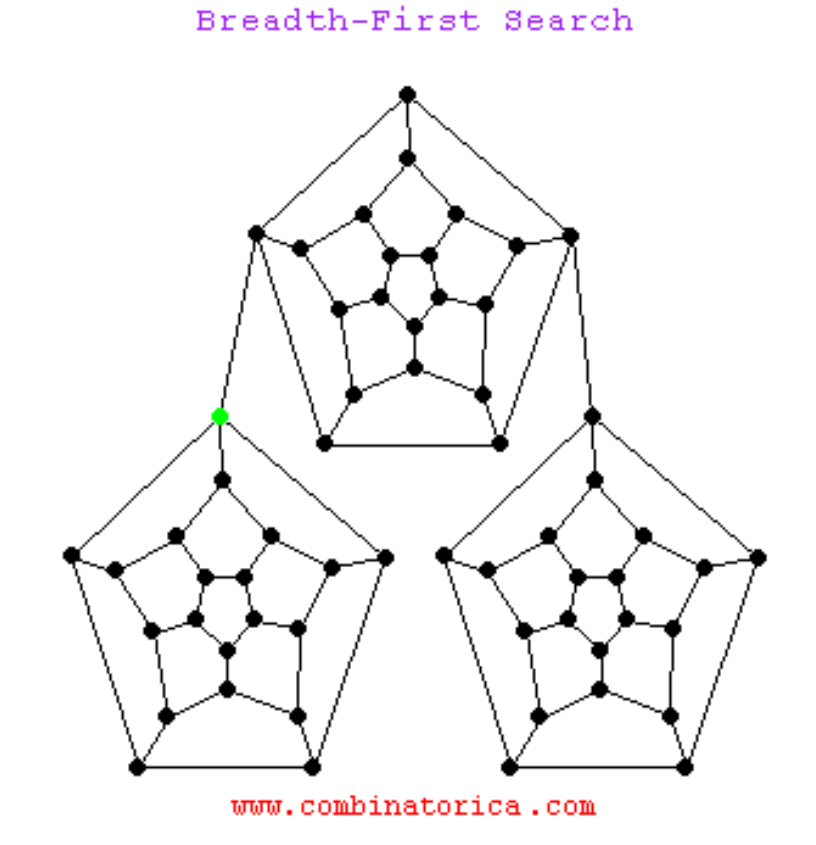

https://www3.cs.stonybrook.edu/~skiena/combinatorica/animations/search.html

Graph G=(V,E).

A *path* (walk) is a sequence of edges  $\{e_1, e_2, ..., e_l\}$  such that for each *i* the end-point vertex of  $e_i$  is a start-point of  $e_{i+1}$ .

Alternative representation: a sequence of vertices  $\{v_1, v_2, ..., v_{l+1}\}.$ The number of edges = *length* of the path.

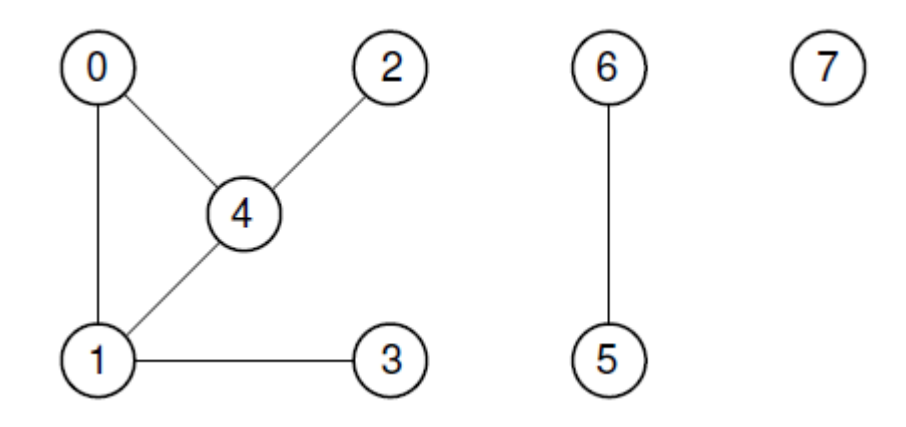

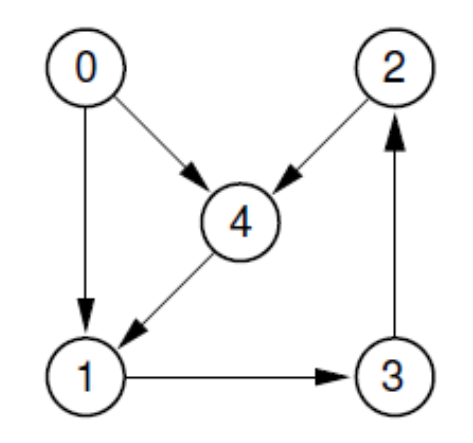

- A path  $\{v_1, v_2, ..., v_{l+1}\}\)$  is a *cycle* iff  $v_1 = v_{i+1}$ .
- A vertex  $v$  is *reachable* from the vertex  $u$  on G iff there is a path on G from  $u$  to  $v$ .

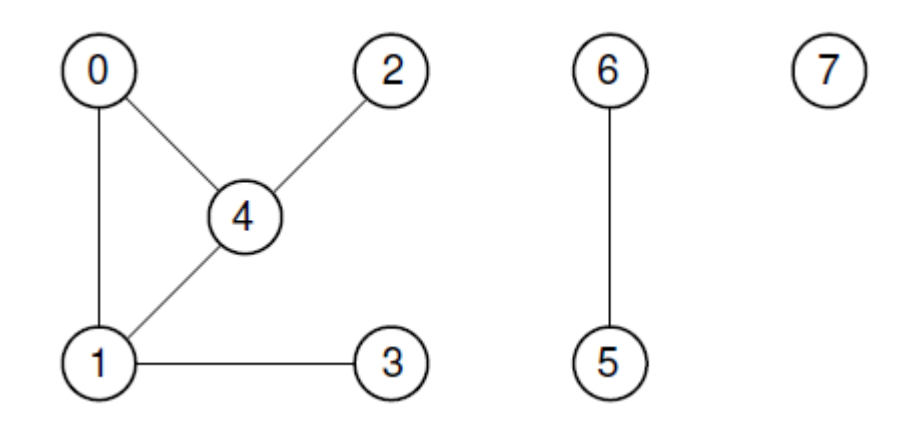

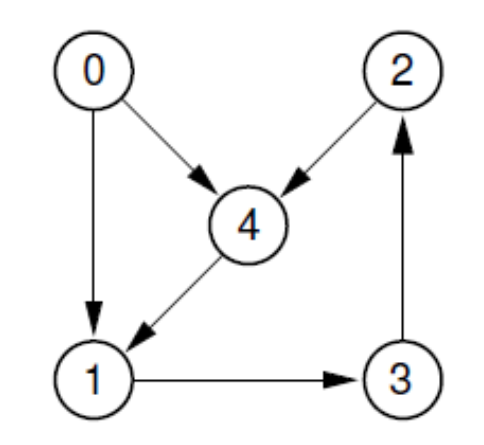

- A graph is called *(strongly) connected* iff for each pair of vertices  $\{u, v\}$  there is a path between u and v.
- The maximally connected subgraphs of *G* are called *(strong) connected components*.

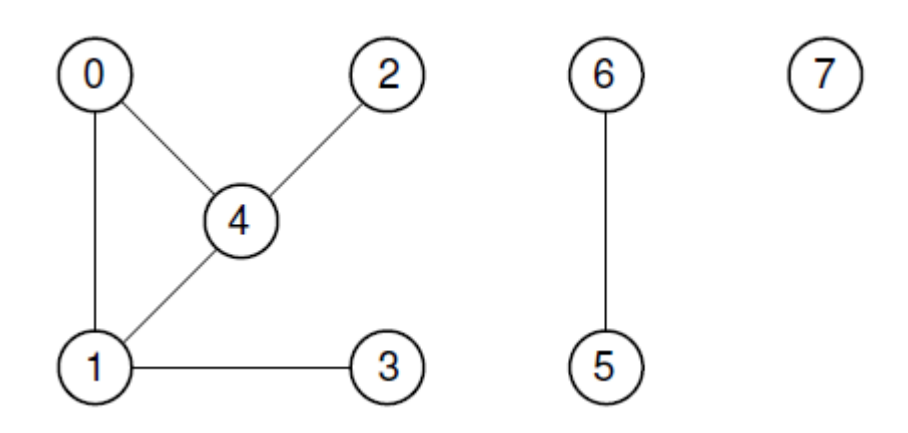

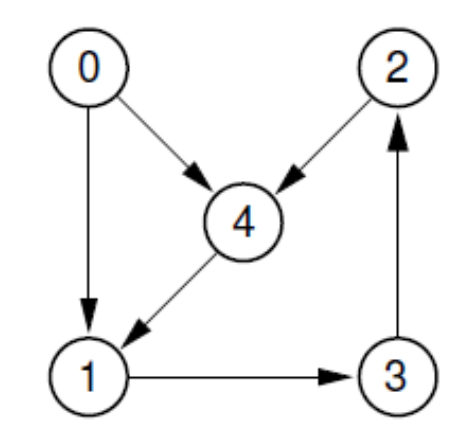

Problem

Given a graph  $G(V, E)$ , detect all its connected components.

1. {0, 1,2,3,4} 2. {5,6} 3. {7}

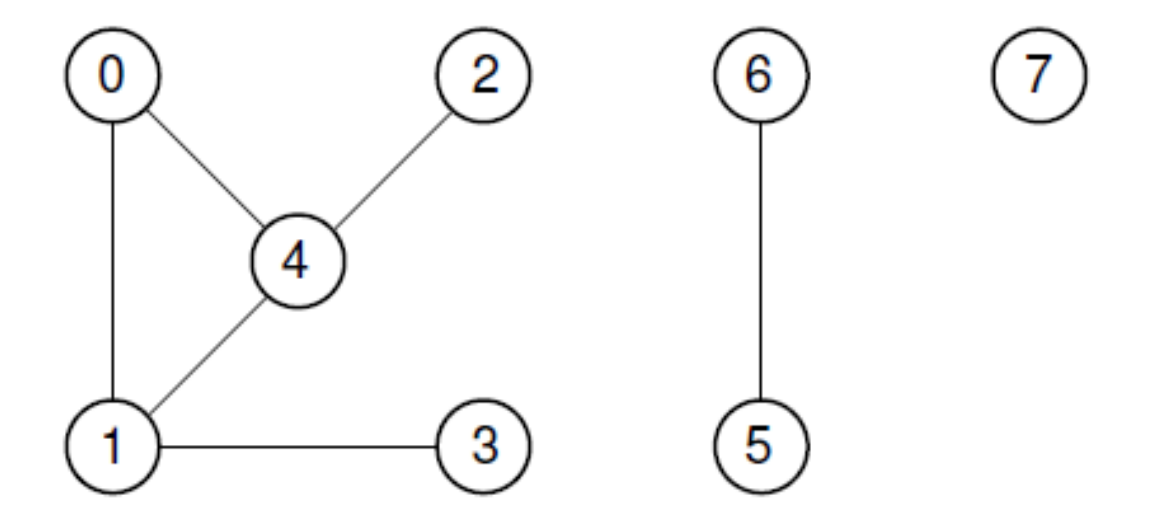

Solution

1. Mark all vertices as 'unvisited'.

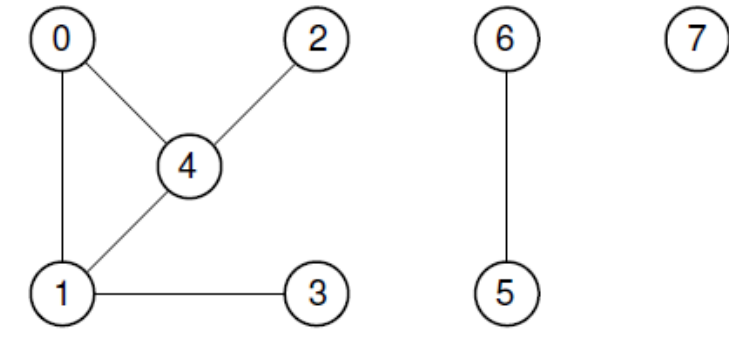

- 2. While there is an unvisited vertex *s*:
- 3. Initialize a new component  $C_k$ .
- 4. Start DFS/BFS from *s*.
- 5. Visiting a vertex, put it into  $C_k$ .

### DFS: Depth-First Search

Visiting a vertex  $v$ , recursively visit (start DFS) each of its unvisited neighbors.

DFS(*v*)

Mark *v* as 'visited'

For each *u* in Adj(*v*): if *u* is unvisited:  $\text{DFS} \left( u \right)$  https://en.wikipedia.org/wiki/Depth-first\_search

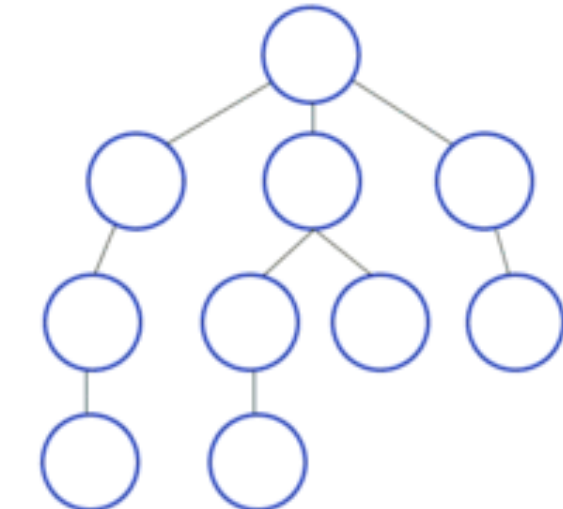

### DFS: Depth-First Search

Visiting a vertex  $v$ , recursively visit (start DFS) each of its unvisited neighbors.

DFS(*v*)

Mark *v* as 'visited'

For each *u* in Adj(*v*): if *u* is unvisited:  $\text{DFS} \left( u \right)$  https://en.wikipedia.org/wiki/Depth-first\_search

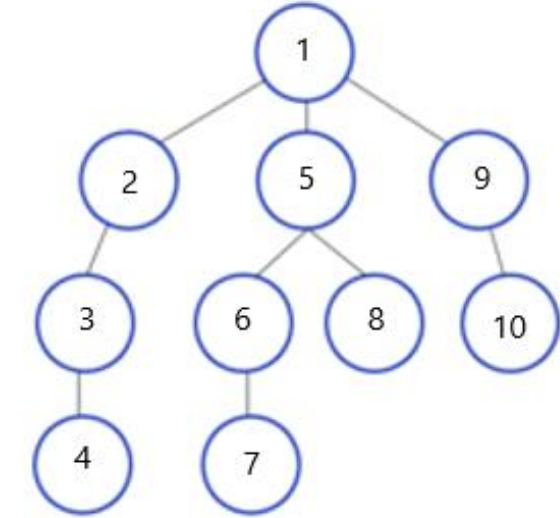

# DFS: Depth-First Search

For graph exploration, we often need to perform some processing before / after recursive DFS.

DFS(*v*)

PreVisit(*v*)

Mark *v* as 'visited'

For each *u* in Adj(*v*):

if *u* is unvisited: DFS(*u*) PostVisit(*v*)

# DFS: explicit stack implementation

```
StackDFS(G)
Select s \in VPush(s)
While (stack is not empty):
   v = Pop()if v is unvisited:
        Mark v as 'visited'
        For each u in Adj(v):
```
Push(u)

# DFS: example

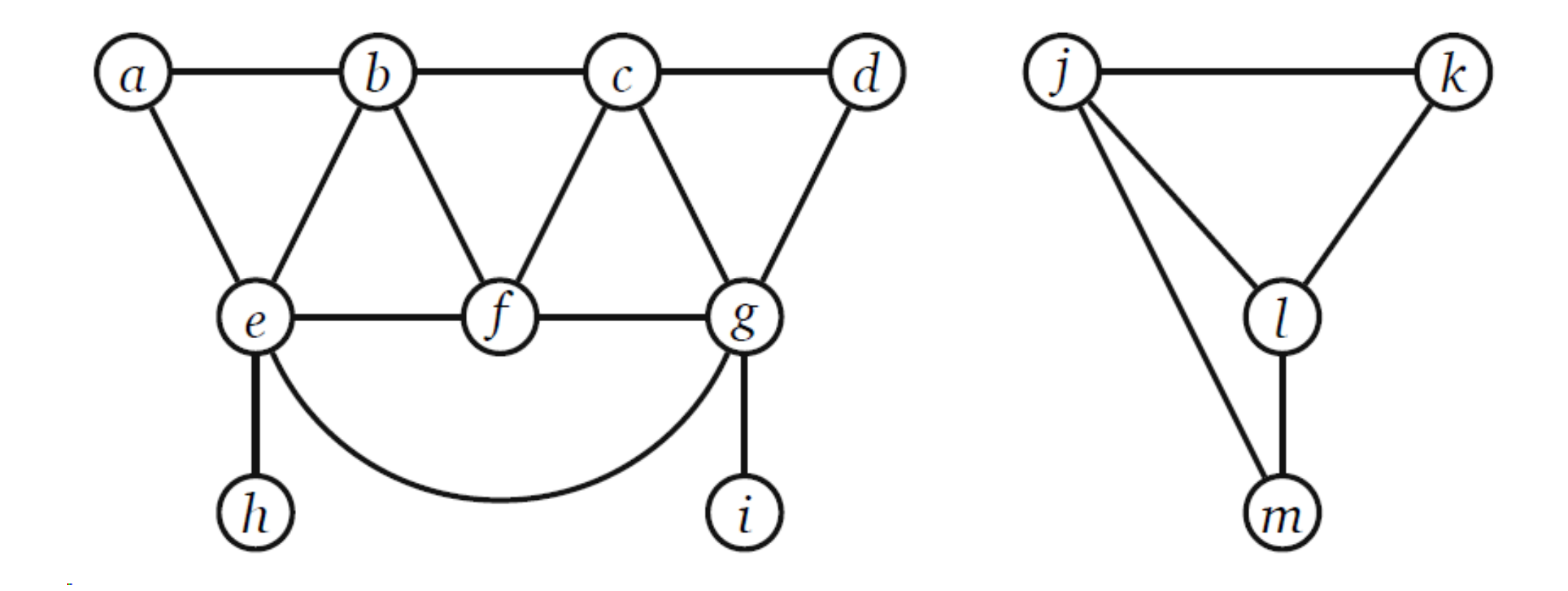

## BFS: Breadth-First Search

Visiting a vertex  $\nu$ ,

visit each of its unvisited neighbors,

then neighbors of the neighbors,

etc.

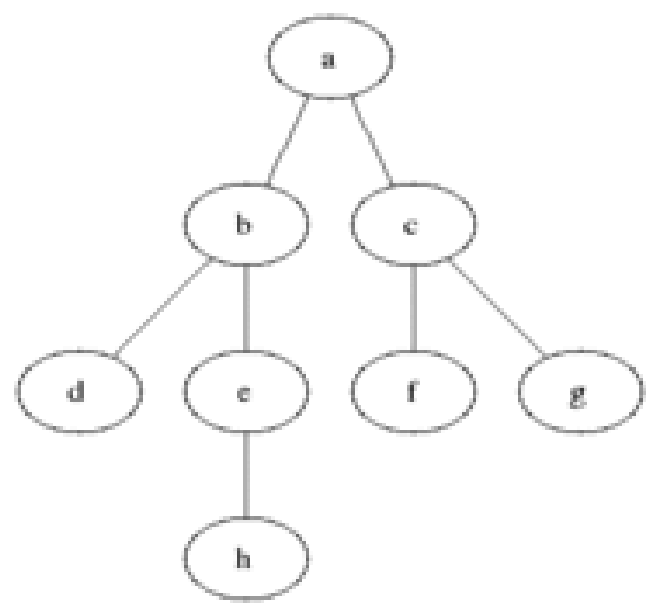

https://en.wikipedia.org/wiki/Breadth-first\_search

# BFS: Breadth-First Search

For keeping this order of visiting, we need to store neighbor vertices until we get them for processing.

We need a queue.

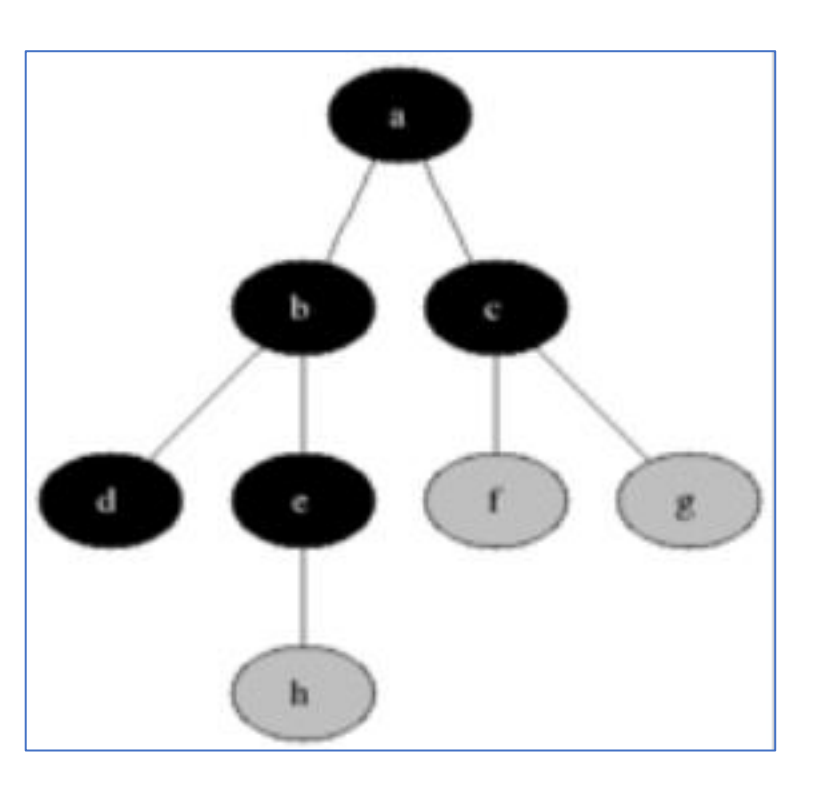

https://en.wikipedia.org/wiki/Breadth-first\_search

# BFS: queue-based implementation

BFS(G)

Select  $s \in V$ 

Enqueue(s)

```
While (Queue is not empty):
```

```
v = Dequeue ()
```

```
if v is unvisited:
```
Mark *v* as 'visited'

```
For each u in Adj(v):
```
Enqueue(u)

- 1) Detecting connected components.
- 2) Calculating distances.

Principal idea: visiting a vertex  $v$ ,

visit each of its unvisited neighbors,

then neighbors of the neighbors,

etc.

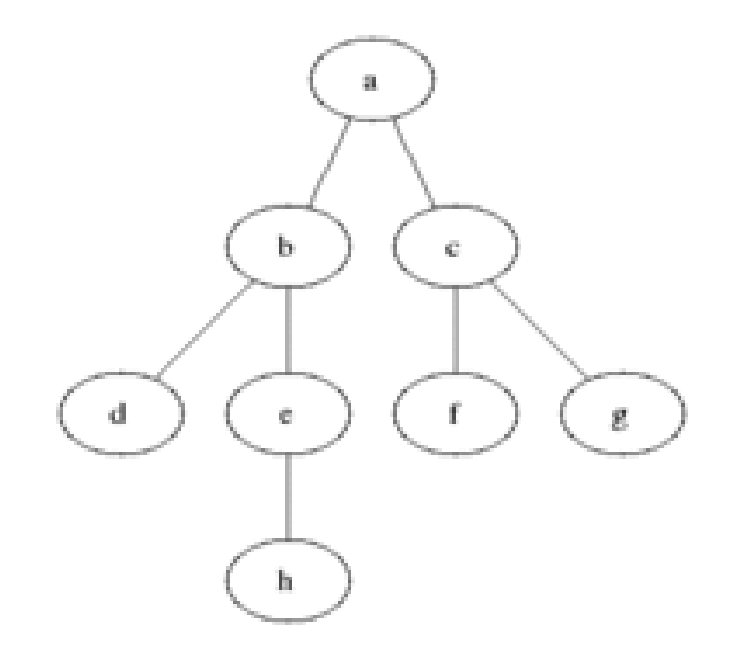

https://en.wikipedia.org/wiki/Breadth-first\_search

Graph  $G=(V,E)$ .

A *distance* between vertices *u* and *v* is the minimum length of the path between *u* and *v*.

 $dist(A,E) = 2$ 

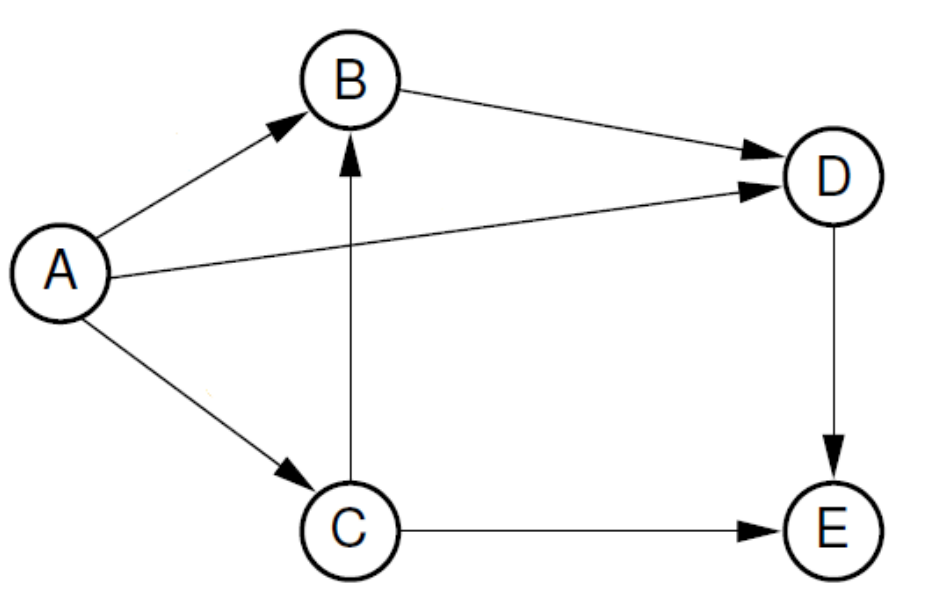

*Weighted* graph G=(V,E),  $w: E \rightarrow R$ 

A *distance* between vertices *u* and *v* is the minimum weight (=sum of edges' weights) of the path between *u* and *v*.

 $dist(A,E) = 18$ 

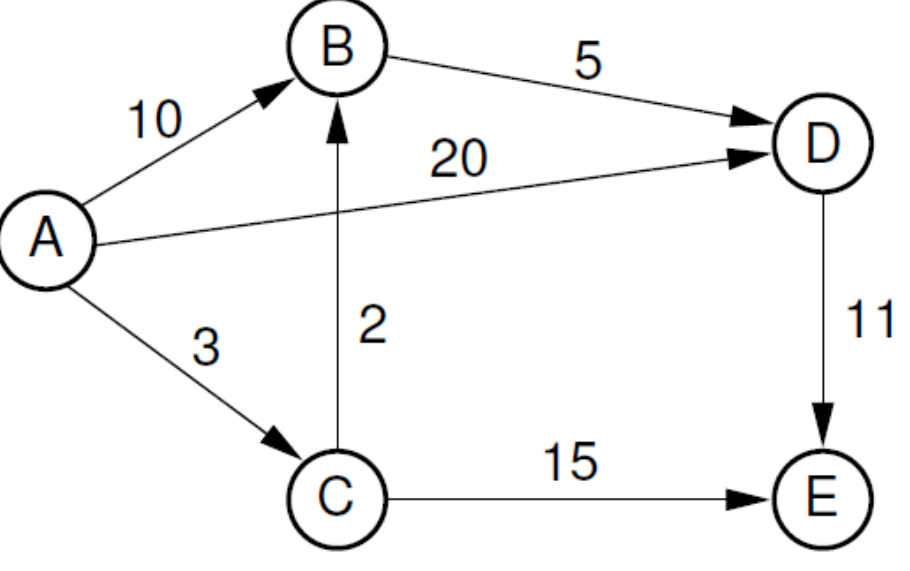

For unweighted graphs distances from  $s \in V$  to all other vertices can be calculated using BFS.

For weighted graphs: Dijkstra's algorithm works like BFS and calculates distances (from  $s \in V$  to all other vertices ) on a graph.